## **Removing Items**

Before removing items from your investigation, consider saving your work:

- Consider saving the whole investigation. For instructions, refer to [Saving an Investigation.](https://wiki.nci.nih.gov/display/DSE/Saving+an+Investigation)
- Consider saving a study or assay node as a template, so you can create new studies or assays based on that template. This feature is helpful when you need similar elements across multiple studies or assays. For instructions, refer to [Saving a Node as a Template.](https://wiki.nci.nih.gov/display/DSE/Saving+a+Node+as+a+Template)

The following table describes how to remove the investigation or various parts of the investigation.

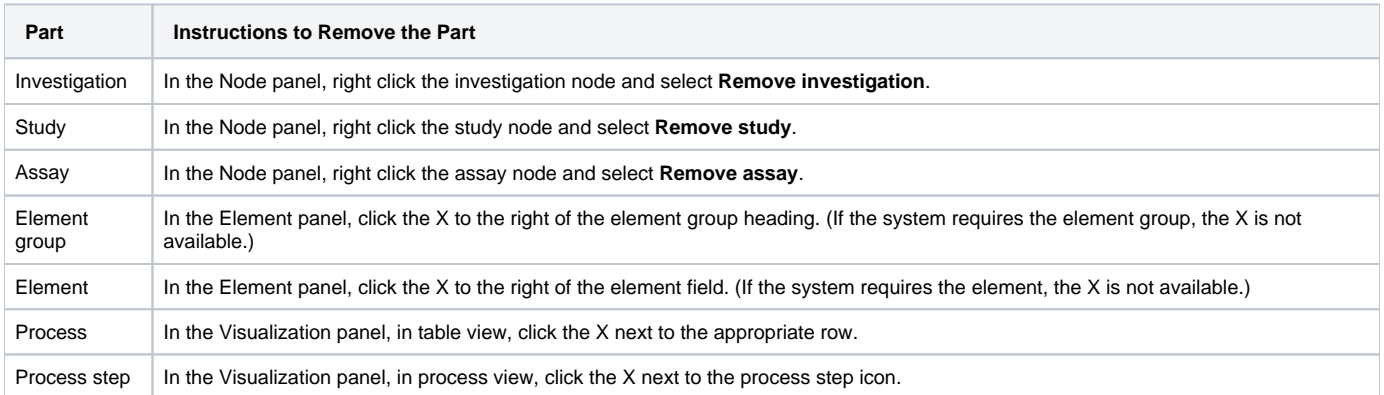